# [MS-GPSCR]: Group Policy: Scripts Extension Encoding

#### **Intellectual Property Rights Notice for Open Specifications Documentation**

- **Technical Documentation.** Microsoft publishes Open Specifications documentation for protocols, file formats, languages, standards as well as overviews of the interaction among each of these technologies.
- **Copyrights.** This documentation is covered by Microsoft copyrights. Regardless of any other terms that are contained in the terms of use for the Microsoft website that hosts this documentation, you may make copies of it in order to develop implementations of the technologies described in the Open Specifications and may distribute portions of it in your implementations using these technologies or your documentation as necessary to properly document the implementation. You may also distribute in your implementation, with or without modification, any schema, IDL's, or code samples that are included in the documentation. This permission also applies to any documents that are referenced in the Open Specifications.
- No Trade Secrets. Microsoft does not claim any trade secret rights in this documentation.
- Patents. Microsoft has patents that may cover your implementations of the technologies described in the Open Specifications. Neither this notice nor Microsoft's delivery of the documentation grants any licenses under those or any other Microsoft patents. However, a given Open Specification may be covered by Microsoft's Open Specification Promise (available here: <a href="http://www.microsoft.com/interop/osp">http://www.microsoft.com/interop/osp</a>) or the Community Promise (available here: <a href="http://www.microsoft.com/interop/cp/default.mspx">http://www.microsoft.com/interop/cp/default.mspx</a>). If you would prefer a written license, or if the technologies described in the Open Specifications are not covered by the Open Specifications Promise or Community Promise, as applicable, patent licenses are available by contacting iplq@microsoft.com.
- **Trademarks.** The names of companies and products contained in this documentation may be covered by trademarks or similar intellectual property rights. This notice does not grant any licenses under those rights.
- **Fictitious Names.** The example companies, organizations, products, domain names, e-mail addresses, logos, people, places, and events depicted in this documentation are fictitious. No association with any real company, organization, product, domain name, email address, logo, person, place, or event is intended or should be inferred.

**Reservation of Rights.** All other rights are reserved, and this notice does not grant any rights other than specifically described above, whether by implication, estoppel, or otherwise.

**Tools.** The Open Specifications do not require the use of Microsoft programming tools or programming environments in order for you to develop an implementation. If you have access to Microsoft programming tools and environments you are free to take advantage of them. Certain Open Specifications are intended for use in conjunction with publicly available standard specifications and network programming art, and assumes that the reader either is familiar with the aforementioned material or has immediate access to it.

# **Revision Summary**

| Date       | Revision History | Revision Class | Comments                                     |
|------------|------------------|----------------|----------------------------------------------|
| 05/11/2007 | 0.1              |                | MCPP Milestone 4 Initial Availability        |
| 08/10/2007 | 1.0              | Major          | Updated and revised the technical content.   |
| 09/28/2007 | 1.0.1            | Editorial      | Revised and edited the technical content.    |
| 10/23/2007 | 1.1              | Minor          | Updated a reference to MS-PROTO.             |
| 11/30/2007 | 1.1.1            | Editorial      | Revised and edited the technical content.    |
| 01/25/2008 | 1.1.2            | Editorial      | Revised and edited the technical content.    |
| 03/14/2008 | 1.1.3            | Editorial      | Revised and edited the technical content.    |
| 05/16/2008 | 1.1.4            | Editorial      | Revised and edited the technical content.    |
| 06/20/2008 | 1.1.5            | Editorial      | Revised and edited the technical content.    |
| 07/25/2008 | 1.1.6            | Editorial      | Revised and edited the technical content.    |
| 08/29/2008 | 1.2              | Minor          | Added section references.                    |
| 10/24/2008 | 2.0              | Major          | Updated and revised the technical content.   |
| 12/05/2008 | 3.0              | Major          | Updated and revised the technical content.   |
| 01/16/2009 | 3.0.1            | Editorial      | Revised and edited the technical content.    |
| 02/27/2009 | 3.0.2            | Editorial      | Revised and edited the technical content.    |
| 04/10/2009 | 3.0.3            | Editorial      | Revised and edited the technical content.    |
| 05/22/2009 | 3.1              | Minor          | Updated the technical content.               |
| 07/02/2009 | 4.0              | Major          | Updated and revised the technical content.   |
| 08/14/2009 | 4.1              | Minor          | Updated the technical content.               |
| 09/25/2009 | 4.2              | Minor          | Updated the technical content.               |
| 11/06/2009 | 4.2.1            | Editorial      | Revised and edited the technical content.    |
| 12/18/2009 | 4.3              | Minor          | Updated the technical content.               |
| 01/29/2010 | 4.4              | Minor          | Updated the technical content.               |
| 03/12/2010 | 4.5              | Minor          | Updated the technical content.               |
| 04/23/2010 | 5.0              | Major          | Updated and revised the technical content.   |
| 06/04/2010 | 5.1              | Minor          | Updated the technical content.               |
| 07/16/2010 | 6.0              | Major          | Significantly changed the technical content. |

| Date       | Revision History | Revision Class | Comments                                     |
|------------|------------------|----------------|----------------------------------------------|
| 08/27/2010 | 7.0              | Major          | Significantly changed the technical content. |
| 10/08/2010 | 8.0              | Major          | Significantly changed the technical content. |
| 11/19/2010 | 9.0              | Major          | Significantly changed the technical content. |
| 01/07/2011 | 10.0             | Major          | Significantly changed the technical content. |
| 02/11/2011 | 11.0             | Major          | Significantly changed the technical content. |

# **Contents**

|   | Introduction                                                |            |
|---|-------------------------------------------------------------|------------|
|   | 1.1 Glossary                                                |            |
|   | 1.2 References                                              |            |
|   | 1.2.1 Normative References                                  |            |
|   | 1.2.2 Informative References                                |            |
|   | 1.3 Overview                                                |            |
|   | 1.3.1 Background                                            | . 7        |
|   | 1.3.2 Scripts Extension Encoding Overview                   | . 8        |
|   | 1.4 Relationship to Other Protocols                         | . 9        |
|   | 1.5 Prerequisites/Preconditions                             |            |
|   | 1.6 Applicability Statement                                 |            |
|   | 1.7 Versioning and Capability Negotiation                   | 10         |
|   | 1.8 Vendor-Extensible Fields                                | 10         |
|   | 1.9 Standards Assignments                                   | 10         |
|   |                                                             |            |
|   | Messages                                                    |            |
|   | 2.1 Transport                                               |            |
|   | 2.2 Message Syntax                                          |            |
|   | 2.2.1 Common Message Requirements                           | 12         |
|   | 2.2.2 Scripts.ini Syntax                                    | 12         |
|   | 2.2.3 Psscripts.ini Syntax                                  | 13         |
|   |                                                             |            |
|   | Protocol Details                                            |            |
|   | 3.1 Administrative Tool Plug-in Details                     |            |
|   | 3.1.1 Abstract Data Model                                   |            |
|   | 3.1.1.1 Filtered GPO List (Shared)                          |            |
|   | 3.1.1.2 Scripts.ini                                         | 15         |
|   | 3.1.1.3 PSScripts.ini                                       | 15         |
|   | 3.1.2 Timers                                                | 15         |
|   | 3.1.3 Initialization                                        | 15         |
|   | 3.1.4 Higher-Layer Triggered Events                         | 15         |
|   | 3.1.5 Message Processing Events and Sequencing Rules        |            |
|   | 3.1.6 Timer Events                                          |            |
|   | 3.1.7 Other Local Events                                    |            |
|   | 3.2 Client Plug-in Details                                  |            |
|   | 3.2.1 Abstract Data Model                                   |            |
|   | 3.2.1.1 Filtered GPO List (Shared)                          |            |
|   | 3.2.1.2 Command Execution Subsystem                         |            |
|   | 3.2.1.2.1 Abstract Interface of Command Execution Subsystem |            |
|   | 3.2.1.2.2 Abstract Interface of Executable Group            |            |
|   | 3.2.1.2.3 Abstract Interface of Executable List             |            |
|   | 3.2.2 Timers                                                |            |
|   | 3.2.3 Initialization                                        |            |
|   | 3.2.4 Higher-Layer Triggered Events                         |            |
|   | 3.2.5 Message Processing Events and Sequencing Rules        |            |
|   | 3.2.6 Timer Events                                          |            |
|   | 3.2.7 Other Local Events                                    |            |
|   | J.Z./ Other Local Events                                    | <b>∠ ∠</b> |
| 4 | Protocol Examples                                           | 23         |
| _ | Security                                                    | <b>.</b> . |
| 5 | Security                                                    | ۷4         |

|   |       | Security Considerations for Implementers |    |
|---|-------|------------------------------------------|----|
| 6 | 5 Арр | endix A: Product Behavior                | 25 |
| 7 | ' Cha | nge Tracking                             | 27 |
| 8 | Inde  | ex                                       | 30 |

## 1 Introduction

This document specifies the Group Policy: Scripts Extension Encoding protocol, which provides a mechanism to communicate script information from a **Group Policy server** to a Group Policy client. The Group Policy client will use this information to ensure that administrative-defined scripts are available to execute at specific events such as Logon and Logoff.

## 1.1 Glossary

The following terms are defined in [MS-GLOS]:

client-side extension GUID (CSE GUID)
computer policy mode
domain
domain controller (DC)
globally unique identifier (GUID)
Group Policy object (GPO)
Group Policy object (GPO) distinguished name (DN)
Group Policy object (GPO) path
policy application
policy target
tool extension GUID or administrative plug-in GUID
UncPath
Unicode
user policy mode

The following terms are specific to this document:

**Group Policy (GP) server:** A server that holds a database of Group Policy objects (GPOs) that other machines can retrieve. The **GP server** must be a **domain controller (DC)**.

MAY, SHOULD, MUST, SHOULD NOT, MUST NOT: These terms (in all caps) are used as specified in <a href="[RFC2119">[RFC2119]</a>]. All statements of optional behavior use either MAY, SHOULD, or SHOULD NOT.

#### 1.2 References

#### 1.2.1 Normative References

We conduct frequent surveys of the normative references to assure their continued availability. If you have any issue with finding a normative reference, please contact <a href="mailto:dochelp@microsoft.com">dochelp@microsoft.com</a>. We will assist you in finding the relevant information. Please check the archive site, <a href="http://msdn2.microsoft.com/en-us/library/E4BD6494-06AD-4aed-9823-445E921C9624">http://msdn2.microsoft.com/en-us/library/E4BD6494-06AD-4aed-9823-445E921C9624</a>, as an additional source.

[MS-GPOL] Microsoft Corporation, "Group Policy: Core Protocol Specification", June 2007.

[RFC2119] Bradner, S., "Key words for use in RFCs to Indicate Requirement Levels", BCP 14, RFC 2119, March 1997, <a href="http://www.ietf.org/rfc/rfc2119.txt">http://www.ietf.org/rfc/rfc2119.txt</a>

[RFC2251] Wahl, M., Howes, T., and Kille, S., "Lightweight Directory Access Protocol (v3)", RFC 2251, December 1997, <a href="http://www.ietf.org/rfc/rfc2251.txt">http://www.ietf.org/rfc/rfc2251.txt</a>

6/31

[MS-GPSCR] - v20110204

Group Policy: Scripts Extension Encoding

Copyright © 2011 Microsoft Corporation.

[RFC4234] Crocker, D., Ed., and Overell, P., "Augmented BNF for Syntax Specifications: ABNF", RFC 4234, October 2005, <a href="http://www.ietf.org/rfc/rfc4234.txt">http://www.ietf.org/rfc/rfc4234.txt</a>

#### 1.2.2 Informative References

[MS-GLOS] Microsoft Corporation, "Windows Protocols Master Glossary", March 2007.

[MS-GPSO] Microsoft Corporation, "Group Policy System Overview", February 2009.

[MS-WSO] Microsoft Corporation, "Windows System Overview", January 2010.

[MSFT-PROFSCR] Microsoft Corporation, "Assign a logon script to a user or group", January 21, 2005, <a href="http://technet2.microsoft.com/windowsserver/en/library/e9028566-1be7-45f8-a219-6b09dce34f8d1033.mspx?mfr=true">http://technet2.microsoft.com/windowsserver/en/library/e9028566-1be7-45f8-a219-6b09dce34f8d1033.mspx?mfr=true</a>

#### 1.3 Overview

Group Policy: Scripts Extension Encoding provides a mechanism for an administrator to instruct an arbitrarily large group of clients to execute administrator-specified code at computer start, computer shut-down, user log-on, and user log-off. The code executed by clients is in the form of a command-line tool or batch-processing script that is present either on the client's local file system or at a network file system location.

This mechanism allows administrators to perform various maintenance and management tasks on client computers, including (but not limited to) collecting diagnostic information, invoking security scans, cleaning or resetting system state, and installing tools.

The protocol allows for administration of up to two separate groups of scripts. These two groups correspond to logon/logoff scripts and startup/shutdown scripts. The grouping provides an organization of scripts that will execute during different system events.

User-logon scripts configured using this protocol differ from user-logon scripts configured as part of user-object scripts [MSFT-PROFSCR].

An overview of the timeline when user and computer policies are applied to a client is described in Group Policy System Overview [MS-GPSO] section 6.1.1.

### 1.3.1 Background

The <u>Group Policy: Core Protocol</u> (as specified in [MS-GPOL]) enables clients to discover and retrieve policy settings created by administrators of a **domain**. These settings are persisted within **group policy objects (GPOs)**, which are assigned to **policy target** accounts in Active Directory directory service. Policy target accounts are either computer accounts or user accounts in Active Directory. Each client uses the Lightweight Directory Access Protocol (LDAP), as specified in [RFC2251], to determine what GPOs are applicable to it by consulting Active Directory objects corresponding to its computer account and the user accounts of any users logging on to the client computer.

On each client, each GPO is interpreted and acted on by software components known as client plugins. The client plugins responsible for a given GPO are specified using an attribute of the GPO. This attribute specifies a list of <u>GUID</u> pairs. The first **GUID** of each pair is referred to as a **client-side extension GUID** (**CSE GUID**). The second GUID of each pair is referred to as a **tool extension GUID**.

For each GPO applied to a client, the client consults the CSE GUIDs listed in the GPO to determine what client plug-ins on the client should handle the GPO. The client then invokes the client plug-ins to handle the GPO.

A client plug-in uses the contents of the GPO to retrieve relevant settings in a manner specific to the plug-in. After its settings are retrieved, the client plug-in uses those settings to perform plug-in-specific processing.

## 1.3.2 Scripts Extension Encoding Overview

The following diagram depicts the entities that participate in Group Policy: Scripts Extension Encoding:

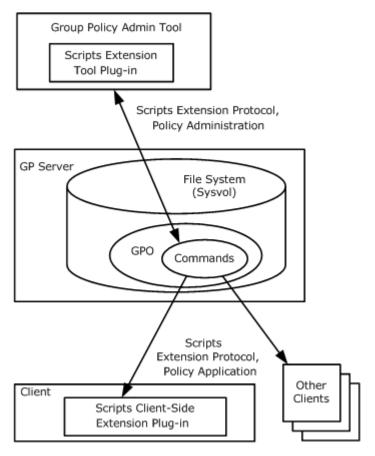

Figure 1: Group Policy: Scripts Extension Encoding entities

Clients can use either or both of the following modes for this protocol because they address different issues:

#### Computer Policy Mode

In this mode, Group Policy Objects (GPOs) are applied for the computer on which the client is running.

The following sequence of operations occurs from both policy administration and **policy application** modes:

1. An administrator invokes the Group Policy Administrative tool to administer a GPO (as specified in [MS-GPOL]), using the policy administration mode (as specified in [MS-GPOL] section 1.3.4). Through Group Policy: Scripts Extension Encoding, the presence of the tool

extension GUID for computer policy settings for Group Policy: Scripts Extension Encoding is retrieved, and it indicates that the GPO contains policy settings that should be administered through the policy administration portion of Group Policy: Scripts Extension Encoding. The administrative tool invokes a plug-in specific to Group Policy: Scripts Extension Encoding so that the administrator can administer Group Policy: Scripts Extension Encoding settings. This results in the storage and retrieval of metadata inside a GPO on a Group Policy server. This metadata describes commands that the administrator wants to execute on a client that is affected by the GPO. The administrator views the data and updates it to add a directive to run a command when the client computer starts. The directive can be any action that can be run locally on the client computer.

- 2. A client computer affected by that GPO is started (or is connected to the network, if this happens after the client starts), and the Group Policy: Core Protocol is invoked by the client to retrieve policy settings from the Group Policy server. As part of the processing of the Group Policy: Core Protocol (as specified in [MS-GPOL] section 3.2.5.1.10), the Group Policy: Scripts Extension Encoding CSE GUID is read from this GPO, and this instructs the client to invoke a Group Policy: Scripts Extension Encoding plug-in component for policy application.
- 3. In processing the policy application portion of Group Policy: Scripts Extension Encoding, the client identifies the directive to run the administrator's command at computer start and configures a command execution subsystem of the underlying operating system on the client computer (logically not a part of Group Policy: Scripts Extension Encoding or the Group Policy: Core Protocol) with this directive. When the computer is in the process of starting, the command execution subsystem invokes the command as required by the administrator. Similarly, when the client later shuts down, the command execution subsystem executes any shutdown commands.

## User Policy Mode

In this mode, GPOs are applied for the user who is logged on to the computer on which the client is running.

The following sequence of operations is performed from the policy administration and policy application mode:

- 1. Step 1 is the same as the preceding step 1 for computer policy mode, except that a separate tool extension GUID for Group Policy: Scripts Extension Encoding is used, and the administrator can specify commands that are to run at the time a user logs on or off.
- 2. Step 2 is the same as the preceding step 2 for computer policy mode, except that it occurs when a user logs on (or when the computer is connected to the network, if this happens after the user logs on).
- 3. In processing the policy application portion of Group Policy: Scripts Extension Encoding, the client identifies the directive to run the administrator's command at user logon time and configures the command execution subsystem with this directive. Because the user is in the process of logging on while the protocol is executing, the command execution subsystem invokes the command as needed by the administrator. When the user later logs off, any logoff commands are then executed.

## 1.4 Relationship to Other Protocols

This protocol depends on the <u>Group Policy: Core Protocol</u> (as specified in [MS-GPOL]) to provide a list of applicable GPOs. It also transmits Group Policy settings and instructions between the **client** and the **GP server** by reading and writing files using remote file access.

See [MS-WSO] section 3.1.3.1.1 for an overview of Remote File Systems.

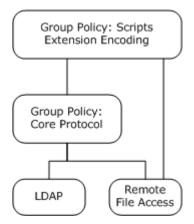

Figure 2: Group Policy: Scripts Extension Encoding protocol relationship diagram

## 1.5 Prerequisites/Preconditions

The prerequisites for this protocol are the same as those for the <u>Group Policy: Core Protocol</u> (as specified in <u>[MS-GPOL]</u> section 1.5).

In addition, a client is required to have a system/subsystem capable of executing commands at startup and shutdown times if computer policy mode is used, and at user logon and logoff times if user policy mode is used.

#### 1.6 Applicability Statement

Group Policy: Scripts Extension Encoding is applicable only within the <u>Group Policy: Core Protocol</u> framework. Group Policy: Scripts Extension Encoding should be used to run short-lived administrative automation tasks against groups of client computers in a domain. It should not be used to remotely execute interactive applications or long-lived background tasks.

This protocol is appropriate for use only when the same executable commands are relevant to all clients.  $\leq 1 \geq$ 

## 1.7 Versioning and Capability Negotiation

None.

## 1.8 Vendor-Extensible Fields

None.

#### 1.9 Standards Assignments

This protocol defines CSE GUID and tool extension GUID standards assignments, as specified in [MS-GPOL] section 1.8. The following table shows the assignments.

| Parameter | Value                                  |  |  |
|-----------|----------------------------------------|--|--|
| CSE GUID  | {42B5FAAE-6536-11D2-AE5A-0000F87571E3} |  |  |

10 / 31

[MS-GPSCR] - v20110204

Group Policy: Scripts Extension Encoding

Copyright © 2011 Microsoft Corporation.

Release: Friday, February 4, 2011

| Parameter                                           | Value                                  |
|-----------------------------------------------------|----------------------------------------|
| Tool extension GUID (user policy mode settings)     | {40B66650-4972-11D1-A7CA-0000F87571E3} |
| Tool extension GUID (computer policy mode settings) | {40B6664F-4972-11D1-A7CA-0000F87571E3} |

# 2 Messages

## 2.1 Transport

The Group Policy: Scripts Extension Encoding transports messages by reading and writing remote files.

The <u>Group Policy: Core Protocol</u> uses Group Policy: Scripts Extension Encoding client-side extension GUID (CSE GUID) and tool extension GUID values to invoke Group Policy: Scripts Extension Encoding only to access GPOs from which messages of this protocol can be generated.

This protocol enables the client to identify scripts and other executable code that it invokes. Therefore, the client must be able to validate that the source of the script's location (that is, the Group Policy server) has not been spoofed by a malicious user. If the source can be spoofed, the malicious user can cause the client to execute arbitrary code using high privileges on the client. This requirement to validate the Group Policy server is the reason mutual authentication is required for this protocol's use of remote file access against the GP server.

# 2.2 Message Syntax

## 2.2.1 Common Message Requirements

Messages exchanged in this protocol allow the client to discover settings in the GPOs that instruct clients to execute arbitrary commands. After interpreting the settings, the client attempts to execute the scripts according to the settings.

The following definitions aid in understanding this section:

Computer-scoped GPO path: A scoped GPO path that ends in "\Machine".

**Scoped GPO path:** A GPO path that is appended with "\User" for the user policy mode of a policy application (or "\Machine" for the computer policy mode).

User-scoped GPO path: A scoped GPO path that ends in "\User".

Messages of the protocol are transferred as files using remote file access. The files MUST be named as "<gpo path>\scripts\ini" or "<gpo path>\scripts.ini", where <gpo path> is a scoped GPO path.

## 2.2.2 Scripts.ini Syntax

Scripts.ini is a **Unicode** text file that conforms to the following Augmented Backus-Naur Form (ABNF) [RFC4234].

```
IniFile = WhiteSpace Sections WhiteSpace
Sections = 1*Section
WhiteSpaceClass = CR / LF / WSP
WhiteSpace = *WhiteSpaceClass
SpaceDelimiter = 1*WhiteSpaceClass
Section = SectionHeader Keys

SectionHeader = WhiteSpace "[" SectionName "]" SpaceDelimiter
SectionName = TokLogon / TokStartup / TokShutdown
```

12 / 31

[MS-GPSCR] — v20110204 Group Policy: Scripts Extension Encoding

Copyright © 2011 Microsoft Corporation.

Release: Friday, February 4, 2011

```
Keys = 1*Key
Key = TokKey TokIs TokValue
TokKey = WhiteSpace 1*(ALPHA / DIGIT)
TokIs = WhiteSpace "="
TokValue = WhiteSpace 1*(ALPHA / "_" / DIGIT ) SpaceDelimiter

TokLogon = WhiteSpace "Logon" WhiteSpace
TokLogoff = WhiteSpace "Logoff" WhiteSpace
TokStartup = WhiteSpace "Startup" WhiteSpace
TokShutdown = WhiteSpace "Shutdown" WhiteSpace
```

The specific format of scripts.ini MUST be as follows:

**Sections:** When used in computer policy mode (that is, with a computer-scoped GPO path), sections Startup and Shutdown are optional. The sections Logon and Logoff MUST NOT exist.

When used in user policy mode (that is, with a user-scoped GPO path), sections Logon and Logoff are optional. The sections Startup and Shutdown MUST NOT exist.

Any sections not valid for a particular mode MUST be ignored and do not invalidate the file.

**Keys:** Keys in the Startup, Shutdown, Logon, and Logoff sections MUST be named with the syntax "<integer>CmdLine" and "<integer>Parameters", where <integer> is the text representation of an integer value greater than or equal to zero and less than 2^31. If any key in the file begins with <integer>, both keys ("<integer>CmdLine" and "<integer>Parameters") MUST be present and come in pairs, though the order in which they appear can be interchanged. The <integer> value MUST start from 0 and MUST be in ascending order incremented by one.

**TokValue:** The values in the Startup, Shutdown, Logon, and Logoff sections are text strings. The text values of "<integer>CmdLine" keys MUST be file system paths that are specified by using any valid syntax for the client file systems that may reference files on the local computer or on a network location. The lengths of these paths MUST be fewer than 260 (Unicode) characters. Each path MUST be the path of an executable program that can be invoked by clients. The text values of "<integer>Parameters" keys can be any string (this is the string that is passed as command-line parameters to the executable program as part of its invocation by the client).

## 2.2.3 Psscripts.ini Syntax

Psscripts.ini is a Unicode text file that conforms to the following Augmented Backus-Naur Form (ABNF) [RFC4234].

```
IniFile = WhiteSpace Sections WhiteSpace
Sections = 1*Section
WhiteSpaceClass = CR / LF / WSP
WhiteSpace = *WhiteSpaceClass
SpaceDelimiter = 1*WhiteSpaceClass

Section = SectionHeader Keys

SectionHeader = WhiteSpace "[" SectionName "]" SpaceDelimiter
SectionName = TokLogon / TokLogoff / TokStartup / TokShutdown / TokScriptsConfig
```

```
Keys = 1*Key
Key = TokKey TokIs TokValue
TokKey = WhiteSpace 1*(ALPHA / DIGIT)
TokIs = WhiteSpace "="
TokValue = WhiteSpace 1*(ALPHA / "_" / DIGIT ) SpaceDelimiter

TokLogon = WhiteSpace "Logon" WhiteSpace
TokLogoff = WhiteSpace "Logoff" WhiteSpace
TokStartup = WhiteSpace "Startup" WhiteSpace
TokShutdown = WhiteSpace "Shutdown" WhiteSpace
TokScriptsConfig = WhiteSpace "ScriptsConfig" WhiteSpace
```

The specific format of psscripts.ini MUST be the same as described above for scripts.ini with the following additional Sections, Keys and TokValue elements:

**Sections:** The psscripts.ini file MUST contain the section ScriptsConfig if at least one of its keys is present; otherwise the section SHOULD be omitted.

**Keys:** Keys in the optional ScriptsConfig section MUST be named **StartExecutePSFirst** or **EndExecutePSFirst**.

The **StartExecutePSFirst** key indicates whether the computer startup and user logon scripts listed in psscripts.ini are to be executed before or after the scripts listed in scripts.ini. If unspecified, the order is implementation-dependent.

The **EndExecutePSFirst** key indicates whether the computer shutdown and user logoff scripts listed in psscripts.ini are to be executed before or after the scripts listed in scripts.ini. If unspecified, the order is implementation-dependent.

**TokValue:** The values of the **StartExecutePSFirst** and **EndExecutePSFirst** keys in the optional ScriptsConfig section MUST have the text value of case-insensitive "true" or "false". If "true", scripts listed in psscripts.ini MUST be executed before the scripts listed in scripts.ini. If "false", scripts listed in psscripts.ini MUST be executed after the scripts listed in scripts.ini.

## 3 Protocol Details

## 3.1 Administrative Tool Plug-in Details

#### 3.1.1 Abstract Data Model

The administrative tool has a user interface that allows an administrator to author scripts.ini and psscripts.ini files.

## 3.1.1.1 Filtered GPO List (Shared)

The Filtered GPO List is generated by [MS-GPOL] (as specified in section 3.2.1.5) and is read by Group Policy: Scripts Extension Encoding. The **Group Policy object (GPO) distinguished name (DN)** and **Group Policy object (GPO) path** are used to identify the GPO whose scripts are being authored.

# 3.1.1.2 Scripts.ini

The scripts.ini file (as specified in section 2.2.2) contains the settings for the Scripts Executable group defined in the client abstract data model (section 3.2.1). These settings are:

- Script Type that identifies when the script is to be executed. Values can be one of the following: Startup, Logon, Shutdown, or Logoff.
- Executable Item is the command line and its parameters.

### 3.1.1.3 PSScripts.ini

The psscripts.ini file (as specified in section 2.2.3) contains the settings for the PSScripts Executable group defined in the client abstract data model (section 3.2.1). These settings are:

- Script Type that identifies when the script is to be executed. Values can be one of the following: Startup, Logon, Shutdown, or Logoff.
- Executable Item is the command line and its parameters.
- Script order that indicates whether the scripts in PSScripts.ini run before or after the scripts in Scripts.ini.

### **3.1.2 Timers**

None.

#### 3.1.3 Initialization

When the administrative-side plug-in starts, it gets a scoped GPO path from the <u>Group Policy: Core Protocol</u>, as specified in <u>[MS-GPOL]</u> section 2.2.4. The plug-in then processes the GPO path as specified in <u>Message Processing Events and Sequencing Rules</u> (section 3.1.5).

## 3.1.4 Higher-Layer Triggered Events

None.

#### 3.1.5 Message Processing Events and Sequencing Rules

The administrative-side plug-in MUST attempt to use remote file access to retrieve any existing scripts.ini file from "<gpo path>\scripts\scripts.ini", where <gpo path> is the scoped GPO path. The plug-in SHOULD also attempt to use remote file access to retrieve any existing psscripts.ini file from "<gpo path>\scripts\psscripts.ini".<3>

The processing for reading and writing the settings from the GPO for administrative purposes is as follows:

To create the Group Policy: Scripts Extension Encoding settings, the administrative tool plug-in MUST perform these steps for each GPO:

- 1. Perform a remote file open on the file specified by "<gpo path>\scripts\scripts.ini", where <gpo path> is the scoped GPO path in the group policy object. If this operation fails, go to step 3.
- 2. Perform one or more remote file reads to read the entire contents of the opened file until the entire file has been read or an error in reading occurs.
- 3. If the file "<gpo path>\scripts\ini" is present, display the settings that were read in step 2. If no file was found, display an empty list.
- 4. The administrator configures new Group Policy: Scripts Extension Encoding settings by specifying the CmdLine and Parameters values for the scripts in scripts.ini.
- 5. If scripts are configured for scripts.ini group, use remote file write sequences to create a new scripts.ini file in the "<gpo path>\scripts\" directory if no file existed. Write the administrator-configured Group Policy: Scripts Extension Encoding settings to the scripts.ini file, overwriting the old content with updated content according to the format specified in section 2.2.2.
- 6. If opened, perform a remote file close to close the scripts.ini file.

Additionally, the administrative tool plug-in SHOULD perform these steps for each GPO: <4>

- Perform a remote file open on the file specified by "<gpo path>\scripts\psscripts.ini", where <gpo path> is the scoped GPO path in the group policy object. If this operation fails, go to step 3.
- 2. Perform one or more remote file reads to read the entire contents of the opened file until the entire file has been read or an error in reading occurs.
- 3. If the file, "<gpo path>\scripts\psscripts.ini", is present, display the settings that were read in step 2. If no file was found, display an empty list.
- 4. The administrator configures new Group Policy: Scripts Extension Encoding settings by specifying the CmdLine and Parameters values for the scripts in psscripts.ini.
- 5. The administrator optionally configures whether scripts listed in psscripts.ini are to be executed before or after the scripts listed in scripts.ini by specifying the StartExecutePSFirst (for startup, logon scripts) and EndExecutePSFirst (for shutdown, logoff scripts) values in the ScriptConfig section of the psscript.ini file. A value of case-insensitive "true" means scripts listed in psscripts.ini MUST be executed before the scripts listed in scripts.ini in the GPO. A value of case-insensitive "false" means scripts listed in psscripts.ini MUST be executed after the scripts listed in scripts.ini in the GPO.
- 6. If scripts are configured for psscripts.ini group, use remote file write sequences to create a new psscripts.ini file in the "<gpo path>\scripts\" directory if no file existed. Write the administrator-

configured Group Policy: Scripts Extension Encoding settings to the pscripts.ini file, overwriting the old content with updated content according to the format specified in section 2.2.3.

7. If opened, perform a remote file close to close the psscripts.ini file.

When an administrator specifies a command to be executed under a given condition using the administrative tool, the Group Policy: Scripts Extension Encoding plug-in MUST put the commands into a scripts.ini or psscripts.ini file, as specified in section 2.2, and copy it to "<gpo path>\scripts\scripts.ini", specified as follows, where <gpo path> is the scoped GPO path obtained from the Group Policy: Core Protocol part of the administrative tool. If this fails, the administrator MUST be informed, and the scripts.ini and psscripts.ini files SHOULD be reverted to the state in which it existed prior to the protocol sequence.<5>

To update the scripts.ini or psscripts.ini files in a GPO, the state of that GPO on the GP server MUST be updated with the following message sequence:

- 1. A remote file open from client to server: The file name used MUST be "<gpo path>\scripts\scripts.ini" or "<gpo path>\scripts\psscripts.ini", where <gpo path> is the user-scoped GPO path (if the GPO user settings are being updated) or the computer-scoped GPO path (if the computer settings are being updated). The remote file open MUST request write permission and request that if the file does not exist it will be created. If the open request returns a failure status, the Group Policy: Scripts Extension Encoding sequence MUST be terminated.
- 2. The tool MUST perform one or more remote file writes to overwrite the contents of the opened file with new settings. These writes MUST continue until the entire file is copied or an error is encountered.
- 3. File close: The tool MUST issue a remote file close operation.

The two files, scripts.ini and psscripts.ini, correspond to the two separate groups of scripts supported. Depending on the group of script, the administrative tool updates either scripts.ini or psscripts.ini.

#### 3.1.6 Timer Events

None.

#### 3.1.7 Other Local Events

None.

## 3.2 Client Plug-in Details

During policy application, the protocol is invoked after the <u>Group Policy: Core Protocol</u>, as specified in <u>[MS-GPOL]</u> section 3.2.1.4, has computed a list of GPOs for which Group Policy: Scripts Extension Encoding is to be invoked.

# 3.2.1 Abstract Data Model

This section describes a conceptual model of possible data organization that an implementation maintains to participate in this protocol. The described organization is provided to facilitate the explanation of how the protocol behaves. This document does not mandate that implementations adhere to this model as long as their external behavior is consistent with that described in this document.

17 / 31

[MS-GPSCR] — v20110204 Group Policy: Scripts Extension Encoding

Copyright © 2011 Microsoft Corporation.

Release: Friday, February 4, 2011

The Group Policy: Scripts Extension Encoding plug-in itself maintains no state.

## 3.2.1.1 Filtered GPO List (Shared)

The Filtered GPO List is generated by [MS-GPOL] (as specified in section 3.2.1.5) and is read by Group Policy: Scripts Extension Encoding. The GPO DN and GPO path are used to identify the GPO whose scripts are being applied.

#### 3.2.1.2 Command Execution Subsystem

The command execution subsystem of the client computer maintains the following state:

- Two executable groups. Each group has Executable Lists, one per Execution Context.
- Executable Group Order.
- Default Executable Group Order.

The Executable Groups and Executable Group Order can be updated by the client plug-in.

The command execution subsystem invokes the updated list of executable programs at the appropriate time (logon, logoff, startup, shutdown) in the right order (as specified by **Executable Order**):

**Executable Group:** There are two groups: the Scripts Executable group and the PSScripts Executable group. Each group contains **Executable Lists**, one per **Execution Context**.

Executable List: Each list contains Execution Context and a list of Executable Items.

**Execution Context:** Indicates when the **Executable Items** inside **Executable List** are to be invoked.

| Value        | Meaning                                                                                                    |  |
|--------------|----------------------------------------------------------------------------------------------------|--|
| Log on       | <b>Executable List</b> to be invoked when a user logs on. In computer policy mode, this list is to be ignored.  |  |
| Log off      | <b>Executable List</b> to be invoked when a user logs off. In computer policy mode, this list is to be ignored. |  |
| Start up     | <b>Executable List</b> to be invoked at computer startup. In user policy mode, this list is to be ignored.      |  |
| Shut<br>down | <b>Executable List</b> to be invoked at computer shutdown. In user policy mode, this list is to be ignored.     |  |

#### **Executable Item:**

**Executable Order:** The order in which an **Executable Item** is to be executed inside an **Executable List**.

**Executable Path:** A file system path to a file that can be accessed and executed.

**Executable Parameters:** A string containing space-separated parameters to be passed to the executable program when it is executed.

**Executable Group Order:** The order in which the scripts in the two groups are to be executed. PSFirst indicates the PSScripts group executes before the Scripts group, PSLast indicates the PSScripts group executes after the Scripts group.

**Default Executable Group Order:** The **Executable Group Order** for scripts when it is not otherwise specified.<6>

There are three abstract interfaces for this component, which are defined in the subsections that follow.

## 3.2.1.2.1 Abstract Interface of Command Execution Subsystem

The **command execution subsystem** abstract interface provides the following methods and parameters.

#### Retrieve Executable Group

This method is used to retrieve from the command execution subsystem an **Executable Group** given the name of the **Executable Group**.

The Group Policy client extension provides the following:

**Executable Group Name:** Name of the **Executable Group** (Scripts Executable Group or PSScripts Executable Group).

**Executable Group:** Output data structure representing **Executable Group**.

## Retrieve Executable Group Order

This method is used to retrieve from the command execution subsystem the **Executable Group Order** for the command execution subsystem.

The Group Policy client extension provides the following:

**Executable Group Order:** Output data structure representing **Executable Group Order**.

#### Retrieve Default Executable Group Order

This method is used to retrieve from the command execution subsystem the **Default Executable Group Order** for the command execution subsystem.

The Group Policy client extension provides the following:

**Default Executable Group Order:** Output data structure representing **Default Executable Group Order**.

#### 3.2.1.2.2 Abstract Interface of Executable Group

The **Executable Group** abstract interface provides the following method and parameters that are operations on an **Executable Group**.

## Retrieve Executable List

The Group Policy client extension provides the following:

**Execution Context:** The context to which this **Executable List** belongs.

**Executable List:** Output data structure representing **Executable List**.

#### 3.2.1.2.3 Abstract Interface of Executable List

The **Executable List** abstract interface provides the following methods and parameters that are operations on an **Executable List**.

## Insert Program Into Executable List

The Group Policy client extension provides the following:

order: Position in the list at which insertion of a new executable program occurs.

**list item:** Output data structure that is comprised of the components **Executable Path** and **Executable Parameters**.

#### Remove Program From Executable List

The Group Policy client extension provides the following:

**order:** Position in the list from which removal of an executable program occurs.

#### Retrieve Program From Executable List

The Group Policy client extension provides the following:

order: Position in the list from which retrieval of an executable program occurs.

**list item:** Output data structure that is comprised of the components **Executable Path** and **Executable Parameters**.

## Retrieve Next Program From Executable List

The Group Policy client extension provides the following to store the first item in the list:

**list item:** Output data structure that is comprised of the components **Executable Path** and **Executable Parameters**.

The first item is automatically removed upon return from this function.

#### Empty Executable List

This function empties the entire list.

#### Retrieve Size Of Executable List

This function returns the number of items in the list.

#### **3.2.2 Timers**

None.

## 3.2.3 Initialization

At initialization, the <u>Group Policy: Core Protocol</u> (as specified in section <u>2.2.7</u>) provides a <gpo path> list corresponding to the GPOs applicable to this protocol. The Group Policy: Scripts Extension Encoding protocol then processes the list of <gpo path> as described in <u>Message Processing Events</u> and <u>Sequencing Rules (section 3.2.5)</u>.

## 3.2.4 Higher-Layer Triggered Events

None.

## 3.2.5 Message Processing Events and Sequencing Rules

The <u>Group Policy: Core Protocol</u> invokes Group Policy: Scripts Extension Encoding for each GPO that it has identified as containing Group Policy: Scripts Extension Encoding settings. For each of those GPOs, one file with the format specified in section <u>2.2</u> is read from the GP server, as specified later in this section. If any file fails to be read, the plug-in MUST ignore the failure and continue to read files for other GPOs.

The Group Policy: Core Protocol client determines a list of GPOs for which this protocol is to be executed, as specified in [MS-GPOL] section 3.2.1.4.

For each GPO, the Group Policy: Scripts Extension Encoding client plug-in MUST do the following to process the Scripts Group:

- 1. Perform a remote file open on the file specified by "<gpo path>\scripts\scripts.ini", where <gpo path> is the scoped GPO path derived from the **gPCFileSysPath** attribute of the GPO. If this operation fails, abort processing this GPO and continue with the next GPO.
- 2. Perform one or more remote file reads to read the entire contents of the opened file until the entire file has been read or an error in reading occurs.
- 3. Perform a remote file close to close the file.
- 4. The file is then parsed according to the format in section 2.2.2 to create the Scripts group. If the file does not conform to that format, parsing of the file MUST resume after the next end-of-line character (%0A or %0D in ABNF notation). If the file does conform to that format, the settings MUST be applied to the corresponding parameters in the abstract data model of the command execution subsystem. If the file does not conform to that format, the file MUST NOT be processed further by the client. Note that the <integer> specified under Keys in section 2.2.2 specifies an order; lower integers indicate that executable paths specified in the same section are to be invoked before those with higher values. The value of <integer>Cmdline becomes the executable path of the executable program with <integer>Parameters becoming the parameters passed to the executable program.

For each GPO, the Group Policy: Scripts Extension Encoding client plug-in SHOULD do the following to process the PSScripts Group:<a></a>

- 1. Perform a remote file open on the file specified by "<gpo path>\scripts\psscripts.ini", where <gpo path> is the scoped GPO path in the GPO. If file is absent or if this operation fails, skip to step 3.
- 2. Perform one or more remote file reads to read the entire contents of the opened file until the entire file has been read or an error in reading occurs.
- 3. Perform a remote file close to close the file.
- 4. The file is then parsed according to the format in section 2.2.3 to create the PSScripts group. If the file does not conform to that format, parsing of the file MUST resume after the next end-of-line character (%0A or %0D in ABNF notation). If the file does conform to that format, the settings MUST be applied to the corresponding parameters in the abstract data model of the command execution subsystem.

- If the <gpo path> is a Computer-scoped GPO path, process Start up and Shut down scripts as follows.
  - 1. If the StartExecutePSFirst key is present in the ScriptsConfig section of the file, get its value. If the value is case-insensitive "true", the Computer Executable Group order is PSFirst. If the value is case-insensitive "false", the Computer Executable Group order is PSLast.
  - 2. If the StartExecutePSFirst key is not present, the Default Computer Executable Group order is examined. If it equals 1, the Computer Executable Group order is PSFirst.
  - 3. Otherwise, the Computer Executable Group order is PSLast.
  - 4. Process the Start up and Shut down scripts in the Scripts and the PSScripts Executable Groups following the Computer Executable Group order.
  - 5. In the Startup and Shutdown sections, note that the <integer> specified under Keys in section 2.2.3 specifies an order; lower integers indicate that executable paths specified in the same section are to be invoked before those with higher values. The value of <integer>Cmdline becomes the executable path of the executable program with <integer>Parameters becoming the parameters passed to the executable program.
- 6. If the <qpo path> is a User-scoped GPO path, process Log on and Log off scripts as follows.
  - 1. If the StartExecutePSFirst key is present in the ScriptsConfig section of the file, get its value. If the value is case-insensitive "true", the User Executable Group order is PSFirst. If the value is case-insensitive "false", the User Executable Group order is PSLast.
  - 2. If the StartExecutePSFirst key is not present, the Default User Executable Group order is examined. If it equals 1, the User Executable Group order is PSFirst.
  - 3. Otherwise, the User Executable Group order is PSLast.
  - 4. Process the Log on and Log off scripts in the Scripts and the PSScripts Executable Groups following the User Executable Group order.
  - 5. In the Log on and Log off sections, note that the <integer> specified under Keys in section 2.2.3 specifies an order; lower integers indicate that executable paths specified in the same section are to be invoked before those with higher values. The value of <integer>Cmdline becomes the executable path of the executable program with <integer>Parameters becoming the parameters passed to the executable program.

### 3.2.6 Timer Events

None.

#### 3.2.7 Other Local Events

None.

# 4 Protocol Examples

In the following example, when specific users log out, the command "\managementserver\scripts\logtime.exe users \\archiveserver\logshare" is run followed by \\managementserver\scripts\OnLogoff.ps1 users \\archiveserver\logshare.

Also, when those users log on, the commands "\managementserver\scripts\OnLogon.ps1 users -verbose, "defrag.exe systemdrive" and "\managementserver\scripts\logstart.exe users -verbose" are run, in that sequence.

The following sequence of events occurs in this example:

- 1. The administrator invokes the administrative tool and uses the <u>Group Policy: Core Protocol</u> subsystem, which specifies to create settings for a given set of users, using the Group Policy: Scripts Extension Encoding plug-in.
- 2. The Group Policy: Scripts Extension Encoding plug-in to the administrative tool is invoked with a GPO path that it uses to construct a path to scripts.ini and psscripts.ini files. The plug-in tries to read these files and finds that they do not exist.
- 3. Because the files do not exist, the plug-in allows the administrator to enter commands to be used in new settings. When the administrator is done, the plug-in creates the following scripts.ini file:

```
[Logoff]

OCmdLine=\managementserver\scripts\logtime.exe

OParameters=users \archiveserver\logshare
[Logon]

OCmdLine=defrag.exe

OParameters=systemdrive

1CmdLine=\managementserver\scripts\logstart.exe

1Parameters=users -verbose
```

The plug-in also creates the following psscripts.ini file:

```
[ScriptConfig]
StartExecutePSFirst=true
EndExecutePSFirst=false
[Logoff]
OCmdLine=\managementserver\scripts\OnLogoff.ps1
OParameters=users \archiveserver\logshare
[Logon]
OCmdLine=\managementserver\scripts\OnLogon.ps1
OParameters=users -verbose
```

The plug-in then copies the scripts.ini and psscripts.ini files to the remote location.

When the user logs on to a computer, the Group Policy: Core Protocol finds a GPO with the Group Policy: Scripts Extension Encoding CSE GUID, invokes the client plug-in, and gives it a GPO path. The client plug-in uses the GPO path to construct the path to the scripts.ini and psscripts.ini files, reads and parses the files, and then configures the command execution subsystem to execute the commands at the specified times.

# **5** Security

## **5.1 Security Considerations for Implementers**

The key security issues are as follows:

- Implementers should help to ensure that the executable files run under the security context of the policy target.
- Implementers should prevent spoofing that might allow a non-administrator of the computer to alter the behavior of the executable file.
- Implementers should take into account that the data stored at the file system path of a script should be secured to be writable only to GPO administrators. For scripts that are stored inside the GPO's file system path, this is covered by the security measures used to secure the GPO itself. If scripts are stored in user-defined locations outside the GPO, the administrator that configures the Group Policy: Scripts Extension Encoding is responsible for securing the script. Implementers can encourage the user to be mindful of this consideration through the user interface of administrative tools.
- Implementers should note that any scripts or executable code configured to be executed by this protocol allow the administrators of the GPO from which the scripts were configured to become administrators on the computer or to invoke code in the context of a user that logs in to the client. The functionality of this protocol is one of the reasons that any administrators of a GPO have the capability of becoming administrators of the client computer.
- When an executable file (as specified by <integer>CmdLine) has no path specified, the
  implementer should search for the executable file in trusted locations. An example, using
  Defrag.exe, is presented in section 4.

## 5.2 Index of Security Parameters

None.

# 6 Appendix A: Product Behavior

The information in this specification is applicable to the following Microsoft products or supplemental software. References to product versions include released service packs:

- Microsoft Windows® 2000 operating system
- Windows® XP operating system
- Windows Server® 2003 operating system
- Windows Vista® operating system
- Windows Server® 2008 operating system
- Windows® 7 operating system
- Windows Server® 2008 R2 operating system

Exceptions, if any, are noted below. If a service pack or Quick Fix Engineering (QFE) number appears with the product version, behavior changed in that service pack or QFE. The new behavior also applies to subsequent service packs of the product unless otherwise specified. If a product edition appears with the product version, behavior is different in that product edition.

Unless otherwise specified, any statement of optional behavior in this specification that is prescribed using the terms SHOULD or SHOULD NOT implies product behavior in accordance with the SHOULD or SHOULD NOT prescription. Unless otherwise specified, the term MAY implies that the product does not follow the prescription.

<1> Section 1.6: The earliest client version of Windows that supports this protocol is Windows 2000. The first server version of Windows that supports this protocol is Windows 2000 Server.

<2> Section 2.2.2: For the **TokValue** field, Windows systems support file system paths in the **UncPath** format and in the format of a local Windows file system path. No other syntaxes are supported for Windows systems.

<3> Section 3.1.5: Valid throughout the document: Reference to psscripts.ini file - The earliest client and server versions of Windows that support protocols and messages involving psscripts.ini file are Windows 7 and Windows Server 2008 R2 respectively.

<4> Section 3.1.5: Information about the Windows implementation of the administrative tool plug-in that is used to perform these steps is applicable to the following product versions of Windows:

- Windows 7
- Windows Server 2008 R2

<5> Section 3.1.5: The Windows implementation of the administrative tool displays an error to the user if any errors in the protocol sequence in this section occur, which indicates that the GPO cannot be updated with the intentions specified through the protocol. The Windows implementation does not update the contents of the scripts.ini or psscripts.ini file if any of the protocol sequences in this section fail.

<a><b > Section 3.2.1.2: In Windows, the value of the **Default Executable Group Order** for Startup or Shutdown scripts is read from the registry location</a>

HKEY\_LOCAL\_MACHINE\SOFTWARE\Microsoft\Windows\CurrentVersion\Policies\System\RunComputerPSScriptsFirst. It is of type REG\_DWORD. The value 1 indicates PSFirst.

In Windows, the value of the **Default Executable Group Order** for Logon or Logoff scripts is read from these two registry locations, in order of priority:

## 1. HKEY\_LOCAL\_MACHINE

**\Software\Microsoft\Windows\CurrentVersion\Policies\System\RunUserPSScriptsFir** st. It is of type REG\_DWORD, a 32-bit number. The value 1 indicates PSFirst.

## 2. HKEY\_CURRENT\_USER

\Software\Microsoft\Windows\CurrentVersion\Policies\System\RunUserPSScriptsFir st. It is of type REG\_DWORD, a 32-bit number. The value 1 indicates PSFirst.

<7> Section 3.2.5: Information about the PSScripts group in Windows implementations is applicable to the following product versions of Windows:

- Windows 7
- Windows Server 2008 R2

# 7 Change Tracking

This section identifies changes that were made to the [MS-GPSCR] protocol document between the January 2011 and February 2011 releases. Changes are classified as New, Major, Minor, Editorial, or No change.

The revision class **New** means that a new document is being released.

The revision class **Major** means that the technical content in the document was significantly revised. Major changes affect protocol interoperability or implementation. Examples of major changes are:

- A document revision that incorporates changes to interoperability requirements or functionality.
- An extensive rewrite, addition, or deletion of major portions of content.
- The removal of a document from the documentation set.
- Changes made for template compliance.

The revision class **Minor** means that the meaning of the technical content was clarified. Minor changes do not affect protocol interoperability or implementation. Examples of minor changes are updates to clarify ambiguity at the sentence, paragraph, or table level.

The revision class **Editorial** means that the language and formatting in the technical content was changed. Editorial changes apply to grammatical, formatting, and style issues.

The revision class **No change** means that no new technical or language changes were introduced. The technical content of the document is identical to the last released version, but minor editorial and formatting changes, as well as updates to the header and footer information, and to the revision summary, may have been made.

Major and minor changes can be described further using the following change types:

- New content added.
- Content updated.
- Content removed.
- New product behavior note added.
- Product behavior note updated.
- Product behavior note removed.
- New protocol syntax added.
- Protocol syntax updated.
- Protocol syntax removed.
- New content added due to protocol revision.
- Content updated due to protocol revision.
- Content removed due to protocol revision.
- New protocol syntax added due to protocol revision.

- Protocol syntax updated due to protocol revision.
- Protocol syntax removed due to protocol revision.
- New content added for template compliance.
- Content updated for template compliance.
- Content removed for template compliance.
- Obsolete document removed.

Editorial changes are always classified with the change type Editorially updated.

Some important terms used in the change type descriptions are defined as follows:

- **Protocol syntax** refers to data elements (such as packets, structures, enumerations, and methods) as well as interfaces.
- Protocol revision refers to changes made to a protocol that affect the bits that are sent over the wire.

The changes made to this document are listed in the following table. For more information, please contact <a href="mailto:protocol@microsoft.com">protocol@microsoft.com</a>.

| Section                                                    | Tracking number (if applicable) and description                                                  | Major<br>change<br>(Y or<br>N) | Change<br>type      |
|------------------------------------------------------------|--------------------------------------------------------------------------------------------------|--------------------------------|---------------------|
| 1.1<br>Glossary                                            | Added "Group Policy (GP) server" and "domain controller (DC)".                                   | N                              | Content updated.    |
| 1.4<br>Relationship to Other<br>Protocols                  | 53901<br>Added "remote file access" to clarify the introduction.                                 | Y                              | Content<br>updated. |
| 1.4<br>Relationship to Other<br>Protocols                  | 54337<br>Updated the [MS-WSO] reference to Remote<br>File Systems.                               | Y                              | Content<br>updated. |
| 2.1<br>Transport                                           | 54337<br>Clarified that the files are remote.                                                    | Y                              | Content updated.    |
| 2.1<br>Transport                                           | 58697<br>Added a paragraph describing the need for<br>mutual authentication.                     | Y                              | Content updated.    |
| 2.2.1<br>Common Message<br>Requirements                    | 54337<br>Updated content to specify that messages are<br>sent as files using remote file access. | Y                              | Content updated.    |
| 3.1.5<br>Message Processing Events<br>and Sequencing Rules | 54337<br>Clarified that file operations use remote file access.                                  | Y                              | Content<br>updated. |
| 3.2.1.2.1 Abstract Interface of Command Execution          | 58042<br>Changed "Execution Group" to "Executable<br>Group".                                     | Y                              | Content<br>updated. |

| Section                                                     | Tracking number (if applicable) and description                                                              | Major<br>change<br>(Y or<br>N) | Change<br>type      |
|-------------------------------------------------------------|----------------------------------------------------------------------------------------------------|--------------------------------|---------------------|
| <u>Subsystem</u>                                            |                                                                                                    |                                |                     |
| 3.2.1.2.1 Abstract Interface of Command Execution Subsystem | 52581 Clarified the various Executable Group descriptions with retrieval information.                        | Y                              | Content<br>updated. |
| 3.2.1.2.2<br>Abstract Interface of<br>Executable Group      | 52581 Clarified that the abstract interface provides methods and parameters that are on an Executable Group. | Y                              | Content<br>updated. |
| 3.2.1.2.3<br>Abstract Interface of<br>Executable List       | 52581<br>Clarified that the abstract interface provides<br>methods and parameters on an Executable List.     | Y                              | Content updated.    |
| 3.2.5 Message Processing Events and Sequencing Rules        | 58042<br>Replaced "Context" with "Execution Group" for<br>User and Computer Contexts.                        | Y                              | Content updated.    |
| 3.2.5 Message Processing Events and Sequencing Rules        | 54337<br>Clarified that file operations use remote file access.                                              | Y                              | Content updated.    |
| 3.2.5 Message Processing Events and Sequencing Rules        | 58042<br>Changed "Execution Group" to "Executable<br>Group".                                                 | Y                              | Content updated.    |

# 8 Index

| A                                                                      | _                                                                                         |
|------------------------------------------------------------------------|-------------------------------------------------------------------------------------------|
| Ab atom at data was dal                                                | I                                                                                         |
| Abstract data model  Administrative tool plug-in 15  Client plug-in 17 | <u>Implementer - security considerations</u> 24<br><u>Index of security parameters</u> 24 |
| Administrative tool plug-in                                            | <u>Informative references</u> 7                                                           |
| abstract data model 15<br>higher-layer triggered events 15             | Initialization Administrative tool plug-in 15                                             |
| initialization 15                                                      | Client plug-in 20                                                                         |
| local events 17                                                        | Introduction 6                                                                            |
| message processing 16 sequencing rules 16                              | L                                                                                         |
| timer events 17                                                        | _                                                                                         |
| timers 15                                                              | Local events                                                                              |
| Applicability 10                                                       | Administrative tool plug-in 17 Client plug-in 22                                          |
| В                                                                      | Cheffe plag III 22                                                                        |
|                                                                        | М                                                                                         |
| Background 7                                                           | Message processing                                                                        |
| С                                                                      | Administrative tool plug-in 16 Client plug-in 21                                          |
| Capability negotiation 10                                              | Messages                                                                                  |
| Change tracking 27                                                     | syntax ( <u>section 2.2</u> 12, <u>section 2.2.1</u> 12, <u>section 2.2.3</u> 13)         |
| Client plug-in<br>abstract data model 17                               | transport 12                                                                              |
| higher-layer triggered events 21                                       |                                                                                           |
| initialization 20                                                      | N                                                                                         |
| local events 22<br>message processing 21                               | Normative references 6                                                                    |
| overview 17                                                            |                                                                                           |
| sequencing rules 21                                                    | 0                                                                                         |
| timer events 22<br>timers 20                                           | Overview (synopsis) 7                                                                     |
| uniers 20                                                              | OVER VIEW (SYMEPSIS)                                                                      |
| D                                                                      | P                                                                                         |
| Data model - abstract                                                  | Parameters - security index 24 Preconditions 10                                           |
| Administrative tool plug-in 15 Client plug-in 17                       | Prerequisites 10                                                                          |
| Share play in                                                          | Product behavior 25                                                                       |
| E                                                                      | R                                                                                         |
| Examples 23                                                            | K.                                                                                        |
| _                                                                      | References                                                                                |
| F                                                                      | informative 7<br>normative 6                                                              |
| Fields - vendor-extensible 10                                          | Relationship to other protocols 9                                                         |
| G                                                                      | s                                                                                         |
| Glossary 6                                                             | Scripts extension overview 8                                                              |
| Giossai y O                                                            | Security                                                                                  |
| Н                                                                      | implementer considerations 24                                                             |
| Higher layer triggered events                                          | parameter index 24 Sequencing rules                                                       |
| Higher-layer triggered events  Administrative tool plug-in 15          | Administrative tool plug-in 16                                                            |
| Client plug-in 21                                                      | Client plug-in 21                                                                         |
|                                                                        |                                                                                           |

```
Standards assignments 10
Syntax (section 2.2 12, section 2.2.1 12, section 2.2.3 13)
```

#### Т

Timer events

Administrative tool plug-in 17
Client plug-in 22
Timers

Administrative tool plug-in 15
Client plug-in 20
Tracking changes 27
Transport 12
Triggered events - higher-layer
Administrative tool plug-in 15
Client plug-in 21

## ٧

Vendor-extensible fields 10 Versioning 10